## Estatistics for February/2014

March 3, 2014

## Arina

In this brief document we show the usage of arina during February. This month 33065 computing days where used and the the average use of the cluster was 90 %. Since the first of December 102322 computing days where used and the the average use of the Arina cluster was 85 %. The figure shows the usage of Arina along the month. In the first table the usage of each user is shown. The third column indicates all the time each user has used for calculation during this month. The fourth column shows the average time that each job was waiting before the it started running, in days units. In the second table, the same data as in table 1 collected by group is shown.

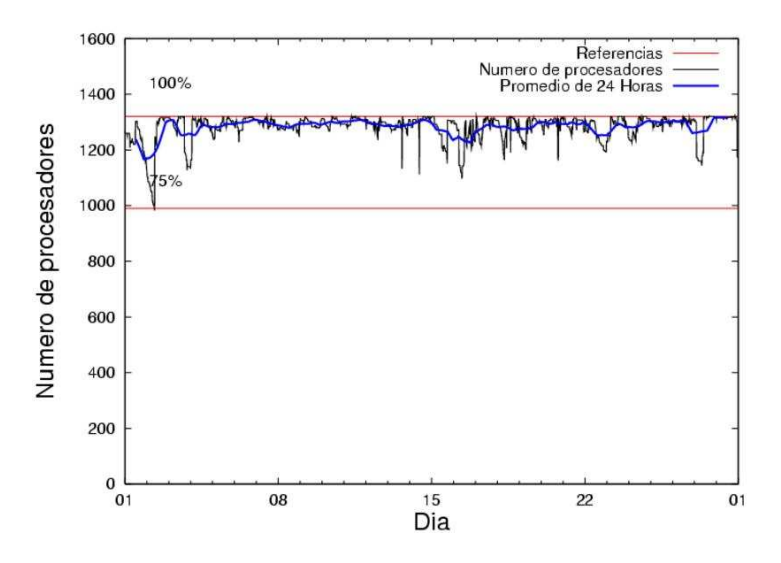

Figure 1: Cluster use. The blue line is a 24 hours average.

| 8648.85<br>0.77<br>csazusej<br>nanogune<br>3215.09<br>0.38<br>sckcorsf<br>nanogune<br>2724.30<br>8.26<br>pojuu<br>popugurj<br>2457.49<br>5.82<br>scpzuola<br>qorzz<br>2256.10<br>1.01<br>povhehea<br>poahh<br>2209.94<br>12.19<br>qfjfg<br>favcopee<br>1791.21<br>0.16<br>naxyiyib<br>nanogune<br>1443.57<br>0.26<br>povwawaj<br>pojuu<br>755.48<br>0.40<br>povrucif<br>polymat<br>670.77<br>$0.25\,$<br>gaazareg<br>injss<br>662.29<br>0.44<br>pobgrgrs<br>pojuu<br>619.49<br>0.36<br>pobmugoj<br>pojuu<br>555.58<br>0.61<br>juranga004<br>potmb<br>474.00<br>qobsalae<br>qambm<br>0.65<br>472.90<br>$0.54\,$<br>pobrease<br>potss<br>$0.08\,$<br>povpisim<br>421.75<br>pomps<br>366.91<br>0.23<br>qopgobee<br>qocpn<br>343.40<br>$2.87\,$<br>qovzaxxr<br>qorzz<br>quaurhei<br>268.38<br>qfjfg<br>2.17 | $\overline{\text{USER}}$ | GROUP | Calculated Days | Waiting Time |
|----------------------------------------------------------------------------------------------------|--------------------------|-------|-----------------|--------------|
|                                                                                                    |                          |       |                 |              |
|                                                                                                    |                          |       |                 |              |
|                                                                                                    |                          |       |                 |              |
|                                                                                                    |                          |       |                 |              |
|                                                                                                    |                          |       |                 |              |
|                                                                                                    |                          |       |                 |              |
|                                                                                                    |                          |       |                 |              |
|                                                                                                    |                          |       |                 |              |
|                                                                                                    |                          |       |                 |              |
|                                                                                                    |                          |       |                 |              |
|                                                                                                    |                          |       |                 |              |
|                                                                                                    |                          |       |                 |              |
|                                                                                                    |                          |       |                 |              |
|                                                                                                    |                          |       |                 |              |
|                                                                                                    |                          |       |                 |              |
|                                                                                                    |                          |       |                 |              |
|                                                                                                    |                          |       |                 |              |
|                                                                                                    |                          |       |                 |              |
|                                                                                                    |                          |       |                 |              |
|                                                                                                    | qoprualg                 | qofpg | 256.40          | 0.27         |
| 252.92<br>1.53<br>ciaazapj<br>poxlp                                                                                                    |                          |       |                 |              |
| 0.84<br>qfbgoroj<br>qfjfg<br>245.23                                                                                                    |                          |       |                 |              |
| 213.44<br>7.18<br>pobrease<br>pojuu                                                                                                    |                          |       |                 |              |
| 186.78<br>$\rm 0.31$<br>poalolog<br>poxlp                                                                                                    |                          |       |                 |              |
| 179.39<br>0.55<br>pobinini<br>pojuu                                                                                                    |                          |       |                 |              |
| kibderua<br>145.94<br>$0.10\,$<br>qofcm                                                                                                    |                          |       |                 |              |
| poplopex<br>135.15<br>0.53<br>pojuu                                                                                                    |                          |       |                 |              |
| sgkluqun<br>121.33<br>0.27<br>pojuu                                                                                                    |                          |       |                 |              |
| 112.83<br>0.84<br>kixsasal<br>pojuu                                                                                                    |                          |       |                 |              |
| 111.58<br>$\rm 0.62$<br>ekpvebaa<br>ekjgm                                                                                                    |                          |       |                 |              |
| 105.34<br>0.19<br>qfpbaprj<br>qfila                                                                                                    |                          |       |                 |              |
| 86.02<br>naaalcaa<br>0.48<br>nanopeji                                                                                                    |                          |       |                 |              |
| 63.46<br>$0.29\,$<br>favecvep<br>qfjfg                                                                                                    |                          |       |                 |              |
| 61.50<br>$0.29\,$<br>bckmimoj<br>qfjfg                                                                                                    |                          |       |                 |              |
| wubcavaa<br>53.08<br>$6.06\,$<br>wuash                                                                                                    |                          |       |                 |              |
| 51.99<br>2.40<br>mapalmau<br>qtftp                                                                                                    |                          |       |                 |              |
| qfjfg<br>50.12<br>1.50<br>quxlegoa                                                                                                    |                          |       |                 |              |
| wmpabuf<br>wmjcd<br>47.03<br>0.42                                                                                                    |                          |       |                 |              |
| 39.18<br>0.25<br>qtftp<br>mapmemam                                                                                                    |                          |       |                 |              |
| pobfoese<br>37.94<br>0.31<br>poxlp                                                                                                    |                          |       |                 |              |
| 36.37<br>0.43<br>qoaarecl<br>qofcm                                                                                                    |                          |       |                 |              |
| fabusgui<br>0.16<br>qfjfg<br>36.27                                                                                                    |                          |       |                 |              |
| cixesesb<br>24.27<br>1.09<br>poxlp                                                                                                    |                          |       |                 |              |
| qobfifib<br>0.15<br>13.24<br>qocpn                                                                                                    |                          |       |                 |              |
| pobmabej<br>10.63<br>pojuu<br>0.41                                                                                                    |                          |       |                 |              |
| inpleibf<br>5.87<br>0.10<br>infli                                                                                                    |                          |       |                 |              |
| bavfepem<br>5.38<br>0.23<br>pojuu                                                                                                    |                          |       |                 |              |

Table 1: Calculated time and waiting time in days of the users.

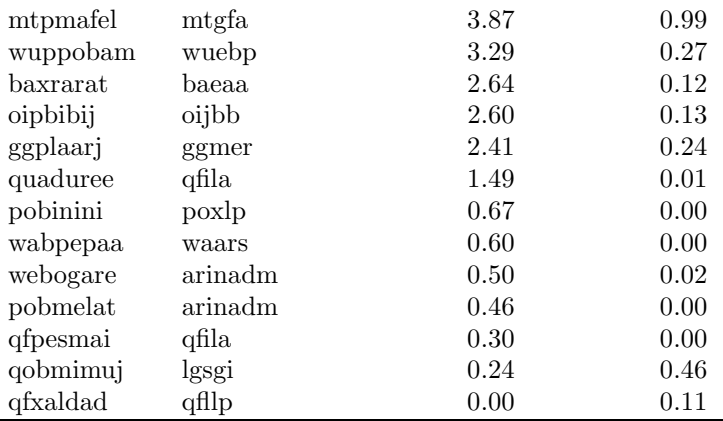

| <b>GROUP</b> | Calculated Days | Waiting Time |
|--------------|-----------------|--------------|
| nanogune     | 13655.16        | 0.70         |
| pojuu        | 6227.82         | 0.50         |
| qfjfg        | 2934.90         | 3.40         |
| qorzz        | 2800.89         | 5.40         |
| poahh        | 2256.10         | 1.01         |
| polymat      | 755.48          | 0.40         |
| injss        | 670.77          | 0.25         |
| potmb        | 555.58          | 0.61         |
| poxlp        | 502.58          | 0.55         |
| qambm        | 474.00          | 0.65         |
| potss        | 472.90          | 0.54         |
| pomps        | 421.75          | 0.08         |
| qocpn        | 380.15          | 0.22         |
| qofpg        | 256.40          | 0.27         |
| qofcm        | 182.31          | 0.14         |
| ekjgm        | 111.58          | 0.62         |
| qfila        | 107.13          | 0.15         |
| qtftp        | 91.17           | 1.24         |
| nanopeji     | 86.02           | 0.48         |
| wuash        | 53.08           | 6.06         |
| wmjcd        | 47.03           | 0.42         |
| infli        | 5.87            | 0.10         |
| mtgfa        | 3.87            | 0.99         |
| wuebp        | 3.29            | 0.27         |
| baeaa        | 2.64            | 0.12         |
| oijbb        | 2.60            | 0.13         |
| ggmer        | 2.41            | 0.24         |
| arinadm      | 0.97            | 0.01         |
| waars        | 0.60            | 0.00         |
| lgsgi        | 0.24            | 0.46         |
| qfllp        | 0.00            | 0.11         |

Table 2: Calculated time and waiting time in days of the groups.

## Arina Data Storage Top Users

In the following graph we plot the users having more data in Arina in the last month. If you appear in this graph, we strongly encourage you to reduce your data in Arina.

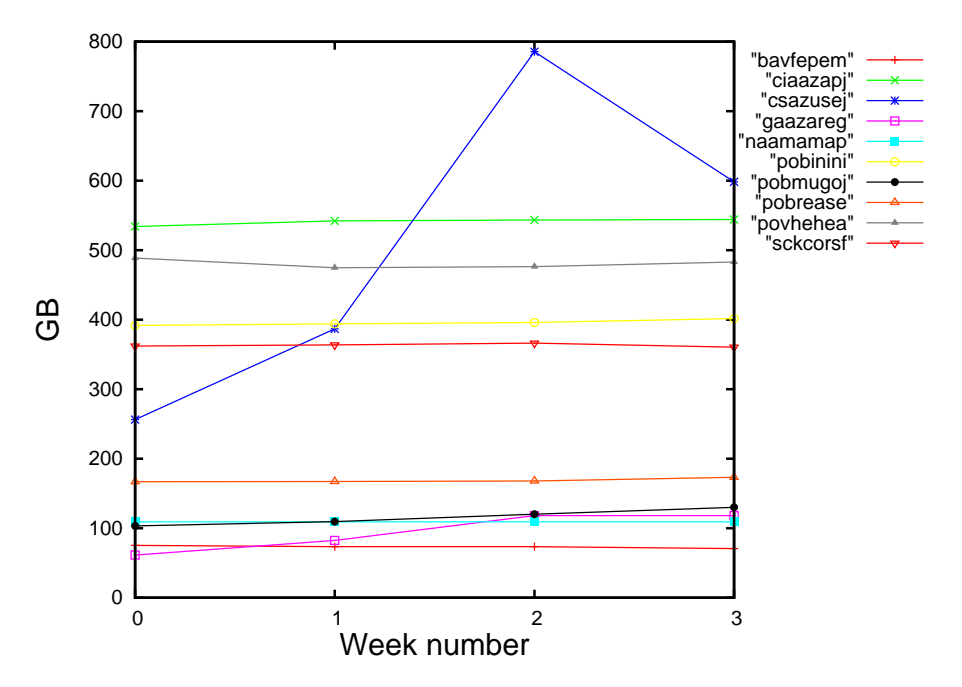

Figure 2: Storage evolution in the last month in GB.

## Péndulo

This month 561 computing days where used in **Péndulo** and the the average use of the cluster was 28 %. Since the first of December 1031 computing days where used and the the average use of the cluster was 14 %. The figure shows the usage of Péndulo along the month. In the first table the usage of each user is shown. The third column indicates all the time each user has used for calculation during this month. The fourth column shows the average time that each job was waiting before the it started running, in days units. In the second table, the same data as in table 1 collected by group is shown.

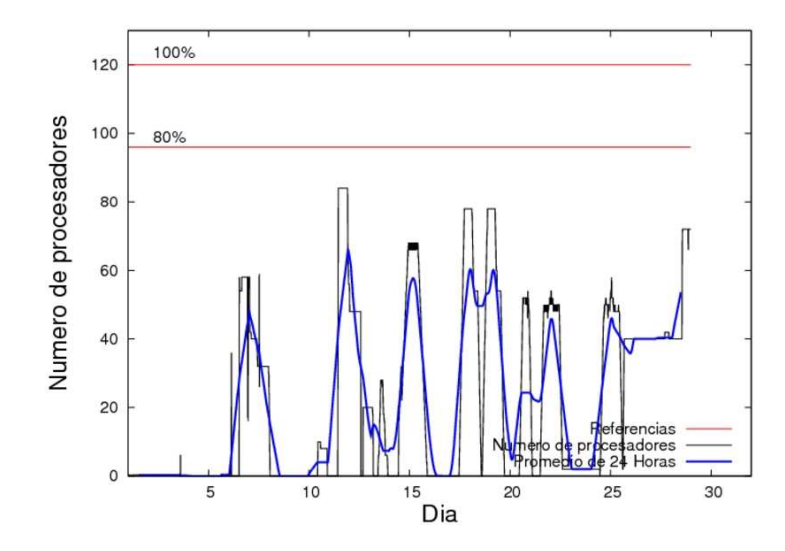

Figure 3: Cluster use. The blue line is a 24 hours average.

Table 3: Calculated time and waiting time in days of the users.

| USER.    |         | GROUP Calculated Days | Waiting Time |
|----------|---------|-----------------------|--------------|
| qovzaxxr | qofcm   | 538.34                | 0.04         |
| qovzaxxr | qorzz   | 28.09                 | 0.00         |
| webogare | arinadm | 1.56                  | 0.00         |
| mtpmafel | mtgfa   | 0.00                  | 2.91         |

Table 4: Calculated time and waiting time in days of the groups.

| <b>GROUP</b> | Calculated Days | Waiting Time |
|--------------|-----------------|--------------|
| qofcm        | 538.34          | 0.04         |
| qorzz        | 28.09           | 0.00         |
| arinadm      | 1.56            | 0.00         |
| mtgfa        | 0.00            | 2.91         |